# Grundlegendes

› Die Texte sollen **unformatiert** und durchgängig in **einer gängigen Schriftart** vorliegen (z.B. Times New Roman, Arial, Calibri).

Welt @Trends Potsdamer Wissenschaftsverlag

- › Bitte verwenden Sie **keine Silbentrennung** im Dokument und **keine manuellen Zeilenumbrüche.**
- › Text **linksbündig** ausrichten (Flattersatz).
- › Verwenden Sie **keine automatischen Hyperlinks.**
- › Verwenden Sie für Formatierungen keine Leerzeichen, sondern **Tabstopps** (z.B. bei Aufzählungen, Nummerierungen, zwischen Fußnotenziffer und Fußnotentext etc.).
- › Es gelten die Regeln der **neuen deutschen Rechtschreibung** von 2006.
- › Sind mehrere Schreibweisen zulässig, soll der vom **Duden** empfohlenen Variante gefolgt werden.
- › Achten Sie in Bezug auf Schreibweisen, Eigennamen etc. stets auf **Einheitlichkeit.**
- › Gliedern Sie den Text mit **Absätzen** optisch (in der Regel nicht mehr als 20 oder weniger als 5 Zeilen) und inhaltlich (Sinneinheit = ein Gedanke, eine Aussage).
- › **"Immer an die Leser denken"** Strukturieren Sie Ihre Sätze verständlich und in überschaubarem Umfang; verwenden Sie eine der Textart angemessene Wortwahl.

# Apostroph

› Bitte verwenden Sie immer das typografisch korrekte Apostroph (Alt+0146).

#### Auslassungszeichen

- › Verwenden Sie das korrekte Auslassungszeichen (Strg+Alt+.), statt drei einfachen Punkten.
- › Auslassungszeichen werden mit einem Leerzeichen geschrieben, wenn sie für ganze Wörter stehen (z.B. Hier fehlt ein…), aber direkt angehängt, wenn sie für Wortteile stehen (z.B. Wer wird Millio…).
- › Auslassungzeichen stehen in eckigen Klammern […].

#### Bindestrich

Datum

- › Verwenden Sie so wenige Bindestriche wie möglich (z.B. Nichtregierungsorganisation, Onlinemedien etc.), *aber:* Kalter-Krieg-Szenario.
- › Bis-Verbindungen zwischen Zahlen stehen mit Halbgeviertstrich (z.B. 8–9; 1890–1920).

# Abkürzungen

- › Verwenden Sie Abkürzungen so sparsam wie möglich.
- › Erstmalige Verwendung in Klammern hinter dem ausgeschriebenen Begriff. *Beispiel:* Organisation für afrikanische Einheit (OAU); Ausschuss der Ständigen Vertreter (AStV) *Ausnahme:* Abkürzungen, die als allgemein bekannt vorausgesetzt werden (EU, NATO, DDR, UN, z. B., u.a. etc.).
- › Bei Abkürzungen, deren Buchstaben mit einem Punkt getrennt sind (z.B., d.h., u. a.), steht zwischen den Buchstaben ein geschütztes Leerzeichen (Strg+Shift+Leertaste)

### Anführungszeichen

- > Verwenden Sie typografisch korrekte Anführungszeichen: "..." (Regel: 99 unten, 66 oben!). *Tastenkürzel öffnend:* Alt+0132 *Tastenkürzel schließend:* Alt+0171
- Einfache Anführungszeichen (,... ') werden nur bei einem Zitat innerhalb eines Zitates verwendet; auch ironische, übertragene oder saloppe Begriffe stehen in doppelten Anführungszeichen.
- › Titel von Beiträgen in Sammelbänden, Essays, Reden und Aufsätze stehen in Anführungszeichen (nicht kursiv).

- › Im Fließtext den Monat ausschreiben (Bsp.: 14. Juni 2014); in Tabellen als Ziffer (z.B. 14.6.2014).
- › Jahr ausschreiben, Monat und Tag ohne Null (Bsp.: 1.7.2014).
- › Jahresangaben immer mit Angabe des Jahrhunderts (Bsp.: von 1970–1980; die 1980er).
- Ziffer-Wort-Verbindung mit Bindestrich (z. B. die 1980er-Jahre).

# Eigennamen

- Eigennamen (Organisationen, Unternehmen, Verträge, Namen etc.) werden großgeschrieben, aber nicht gesondert hervorgehoben.
- *Beispiel:* Charta der Vereinten Nationen, Gemeinschaft der Südostasiatischen Staaten, Facebook etc. Schreibweise von Eigennamen entsprechend der jeweiligen Textsprache.
- *Beispiel:* im Deutschen: Prag; im Englischen: Prague
- › Im Fließtext werden Namen von Büchern, Zeitschriften und Zeitungen *kursiv* gesetzt. (Beiträge in Sammelbänden, Essays, Reden und Aufsätze stehen hingegen in Anführungszeichen.)

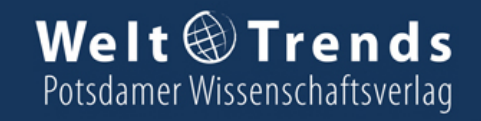

# Fremdsprachige Ausdrücke

- › Fremdsprachige Ausdrücke werden *kursiv* gesetzt und entsprechend der Landessprache geschrieben. *Beispiel: failed states, exit strategy, citoyen*
- › Wörter mit fremdsprachigem und deutschem Anteil werden großgeschrieben und entsprechend durchgekoppelt.
- *Beispiel:* Terms-of-trade-Argument, Nation-building-Prozess, Win-win-Situation, Duty-free-Shop
- › Fremdsprachige Eigennamen (z.B. Verträge, Insitutionen, geografische Namen etc.) werden wie deutsche Eigenamen – großgeschrieben, jedoch nicht gesondert hervorgehoben. *Beispiel:* Millenium Development Goals, Institute of Foreign Policy Studies, Ayers Rock
- Eingedeutschte Begriffe (s. Duden) werden nicht markiert (Bsp.: de facto, Input, in puncto). *Ausnahme:* unübersichtliche Begriffe, wie z.B. *in dubio pro reo*

# Fußnoten und Literaturverweise

- › Fußnotenziffern stehen bei indirekten Zitaten nach dem Satzzeichen (Komma, Punkt etc.), sofern sich die Fußnote nicht nur auf einen konkreten Begriff bezieht (gilt auch für englische Texte). Bei direkten Zitaten stehen die Ziffern grundsätzlich hinter den Anführungszeichen (s. Zitate). *Beispiel:* … ist das Ende des Satzes.1
	- ... auf diesen Teilsatz,<sup>2</sup> folgt der nächste ...
	- $\ldots$  an dieser Stelle ist der Begriff<sup>3</sup> zentral  $\ldots$
- › Zwischen Fußnotenziffer und Fußnotentext steht ein Tabulator, kein Leerzeichen.
- › Am Ende einer Fußnote steht ein Punkt.
- > Literaturnachweise in Fußnoten stehen in Kurzform: "Heinz (2004), S. 100-102." *Ausnahme:* Quelle bei erster Nennung einmal vollständig zitieren
- › Mehr als einen Autor mit Schrägstrich trennen (geschütztes Leerzeichen vor unter hinter dem Strich) Beispiel: "Müller/ Schneider (2002), S. 12."
- › Bei mehreren Publikationen desselben Autors aus dem gleichen Jahr wird die Jahreszahl zusätzlich mit Buchstaben versehen (a, b, c): "Heinz (2004a), S. 99."
- › Verweisen Sie innerhalb einer Publikation nicht auf andere Fußnoten. Bezieht sich die folgende Fußnote zweifelsfrei auf dieselbe Quelle, wird "ebd." verwendet.
- $\rightarrow$  Bei indirekter Widergabe einer Quelle wird die Fußnote mit "Vgl." eingeleitet.

# Grafiken

- › Bitte achten Sie darauf, dass die Grafiken und Fotos in ausreichender Qualität vorliegen (1920 x 1080, 300dpi; kleinere Auflösungen sind im Einzelfall zu prüfen).
- › Speichern Sie alle Abbildungen und Grafiken in eigenen Dateien (z.B. jpeg, png; keine Excel- oder Word-Dateien).

# Hervorhebungen im Fließtext

- › Hervorhebungen im Fließtext sind ausschließlich *kursiv* zu setzen, nicht fett, nicht unterstrichen, keine Versalien, Sperrungen oder Kapitälchen.
- › Kursiv hervorgehoben werden im Fließtext ebenfalls die Titel von Büchern, Zeitschriften, Radiooder Fernsehsendungen.
- › Titel von Beiträgen in Sammelbänden, Essays, Reden und Aufsätze stehen in Anführungszeichen (nicht kursiv).
- › Eigennamen werden nicht hervorgehoben.
- › An die Hervorhebung grenzende Satzzeichen und Klammern werden ebenfalls formatiert. Beispiel: *(Hervorhebungen), "failed states", Folgendes:*

# Klammern und Parenthesen

- › Klammern stören oft den Lesefluss. Bitte verwenden Sie diese so sparsam wie möglich.
- Inhalt der Klammer wahlweise in Fußnoten auslagern oder in einen Hauptsatz umwandeln.
- › Ergänzungen in Zitaten und Auslassungszeichen stehen in eckigen Klammern [TEXT, d.V.]; […].

#### Leerzeichen

- › Achten Sie darauf, dass sich im Text keine doppelten Leerzeichen befinden. Sie können diese mithilfe von "Suchen/Ersetzen" entfernen.
- › Verwenden Sie geschützte Leerzeichen bei Abkürzungen, Einheiten sowie vor und hinter Schrägstrichen.

# Sonderzeichen

› Sofern Sie Buchstaben oder Sonderzeichen aus einer anderen Schriftart verwenden, markieren Sie diese farbig.

#### Überschriften

- › Kennzeichnen Sie die Wertigkeit Ihrer Überschriften (Ü1–Ü4) oder verwenden Sie Schriftgrößen, die sich unzweifelhaft voneinander abheben (bitte max. 4 Überschriftebenen verwenden). *Beispiel:* Die Römische Kaiserzeit (U1), Der Sieg Octavians über Marc Anton (U2) etc.
- › Die Länge von Überschriften sollte 60 Zeichen nicht übersteigen.

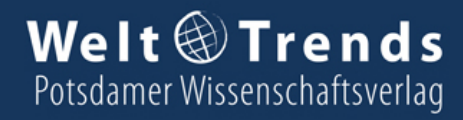

# Zahlen

- › Zahlen von eins bis zwölf werden im Fließtext ausgeschrieben.
- › Vor Längen- und Mengenangaben stehen Zahlen als Ziffern. *Beispiel:* 5 Kilometer, 2 Prozent, 12 Kilogramm
- Einheitlichkeit geht vor! Nicht: sieben bis 14-Jährige; aber: 7- bis 14-Jährige Nicht: …zwischen zwei und 3,6; aber: …zwischen 2 und 3,6
- › Ab Tausend werden die Tausender durch Punkt gekennzeichnet (im Englischen mit Komma). *Beispiel:* 1.000; 10.000; 100.000; 1.000.000 etc.
- › Einheiten im Fließtext auschreiben; in Tabellen/Grafiken können Sie Abkürzungen verwenden. *Beispiel:* Millionen statt Mio.; Prozent statt %, US-Dollar statt USD oder US\$; Euro statt €
- › Zahlen mit Wert- und Maßeinheiten stehen mit geschütztem Leerzeichen (Strg+Shift+Leertaste).
- › Bis-Verbindungen zwischen Zahlen sowie Minuszeichen stehen mit Halbgeviertstrich (Gedankenstrich). *Beispiel:* 8–9; 1890–1920; 5–3=2
- > Multiplikationszeichen ist "ד, nicht "x"; Divisonszeichen ist "÷", nicht "/".

# Verweise

› Textverweise sollten sich nicht auf Seiten beziehen, sondern auf Kapitel, Unterkapitel oder Abbildungsnummern.

# Zitate

- › Zitate stehen in Anführungszeichen (entsprechend der Publikationssprache).
- › Kürzere Zitate grundsätzlich innerhalb des Fließtextes belassen, aber nicht gesondert hervorheben. Ist ein Zitat jedoch länger als drei Zeilen und stellt einen eigenständigen, in sich abgeschlossenen Satz/Absatz dar, wird das Zitat als eigener Absatz behandelt und eingerückt (ohne kursiv).
- › Zitate innerhalb von Zitaten in einfachen Anführungszeichen (s. Anführungszeichen).
- › Auslassungen und Ergänzungen im Zitat stehen in eckigen Klammern: [text]; […].
- › Sofern ganze Sätze zitiert werden, steht das Satzzeichen innerhalb der Anführungzeichen. Beispiel: "... am Ende."<sup>1</sup> (analog zu Frage- und Ausrufezeichen)
- Sofern Teilsätze zitiert werden, steht das Satzzeichen außerhalb der Anführungszeichen. *Beispiel:* man mache es so "und nicht anders"<sup>1</sup>. (analog zu Frage- und Ausrufezeichen)
- › Übersetzte Zitate sollten in den Fußnoten im Original wiedergegeben werden (außer Englisch).

# Zusatz: Literaturverzeichnis

- › Das Literaturverzeichnis ist eine alphabetisch geordnete Gesamtliste der verwendeten Literatur und muss vollständig sein, d.h. es muss alle Angaben enthalten, auf die im Text oder den Fußnoten verwiesen wird.
- › Autoren werden mit Namen und Vornamen angegeben. Mehrere Autoren durch Schrägstrich trennen. *Beispiel:* Schneider, Michael/Müller, Christine
- › Bei mehr als drei Autoren wird nur der erste Autor genannt mit dem Zusatz: "et al.". *Beispiel:* Schneider, Michael et al.
- › Herausgeber werden mit (Hrsg.) abgekürzt; im Englischen: (ed./eds.).
- › Bei Internetquellen immer das Protokoll mit angeben (http:// oder ftp://).
- › Literaturangaben werden mit einem Punkt abgeschlossen.

# **Monografien**

Name, Vorname(Jahr): Titel. Untertitel. Verlag, Erscheinungsort (Reihe Bandzählung). *Beispiel:* Dornfeldt, Matthias/Seewald, Enrico (2009): Deutsche Außenministerien. Der auswärtige Dienst Deutschlands von den Anfängen bis 1945. WeltTrends, Potsdam (WeltTrends Lehrtexte 15).

# **Beiträge aus Sammelwerken**

Name, Vorname (Jahr): Sachtitel. In: Name, Vorname (Hrsg.): Gesamttitel. Verlag, Erscheinungsort, Seiten. *Beispiel:* Kleemeier, Ulrike (2004): Krieg und Politik bei Machiavelli. In: Münkler, Herfried et al. (Hrsg.): Demaskierung der Macht. Niccolò Machiavellis Staats- und Politikverständnis. Nomos Verlagsgesellschaft, Baden-Baden, S. 83–99.

# **Aufsätze aus wissenschaftlichen Zeitschriften**

Name, Vorname (Jahr): Sachtitel. In: Titel der Zeitschrift Bandzählung (Heftnummer), Seitenangabe. *Beispiel:* Sakson, Andrzej (2014): Polen und Ukraine. Zur Geschichte einer schwierigen Nachbarschaft. In: WeltTrends 97, S. 71–79.

# **Artikel aus nicht wissenschaftlichen Zeitschriften bzw. Magazinen**

Name, Vorname: Titel. In: Titel der Zeitschrift. Heftnummer/Jahr, Seitenangabe. *Beispiel:* Lotter, Wolfgang: Gute Arbeit. In: BrandEins 9/2014, S. 33 –42.

# **Artikel aus Zeitungen**

Name, Vorname: Titel. In: Name der Zeitung, Datum, Seitenangabe. *Beispiel:* Schmidt, Helmut: Wir Schlafwandler. In: DIE ZEIT, 25.9.2014, S. 6.

# **Artikel aus dem Internet**

Name, Vorname: Titel. In: Webseite, Datum; URL.

*Beispiel:* Kazim, Hasnain: Erdogans Kriegserklärung. In: Spiegel Online, 29.9.2014; http://www.spiegel.de/ politik/ausland/is-islamischer-staat-erdogan-kuendigt-einsatz-der-tuerkei-an-a-994394.html.